## **Приложение 4 Наиболее популярные клавиши быстрого управления средой программирования**

## **BASIC**

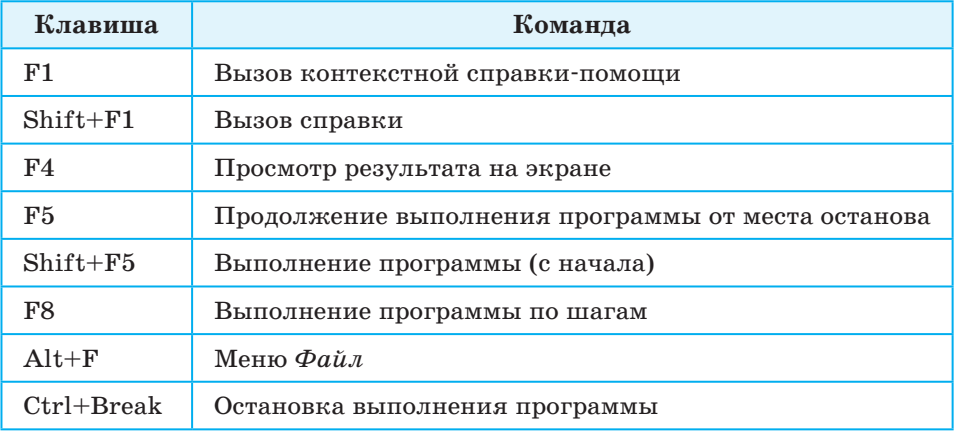

## **Pascal**

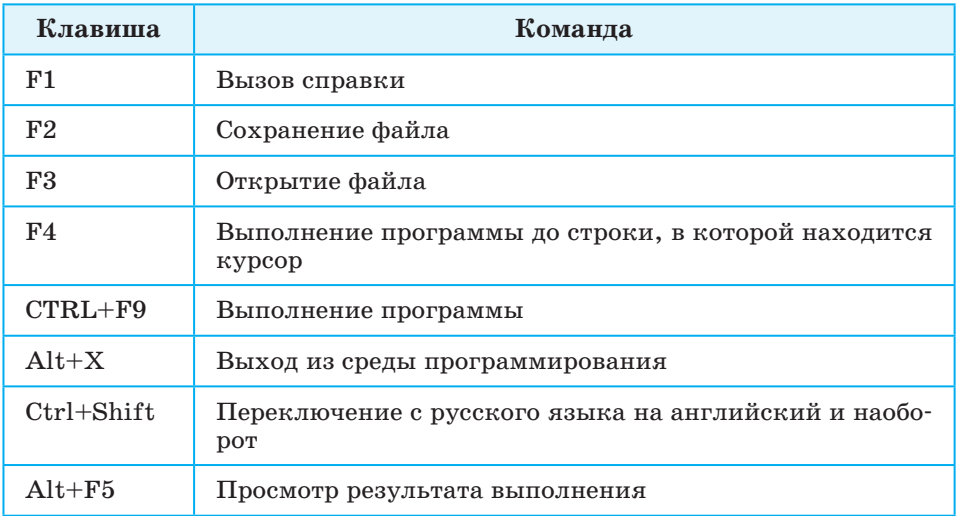